## **Inventory As On Date By Parent Lot**

This view allow user to see the inventory stock at any particular date by Parent Lot id. User has to select the date to get the inventory stock.

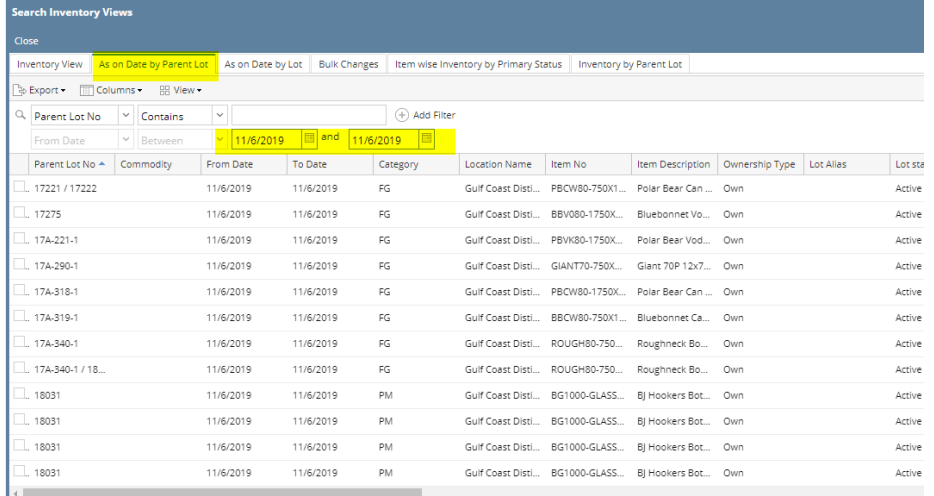